**AutoCAD Crack With Serial Key Free Download [Win/Mac] [Updated-2022]**

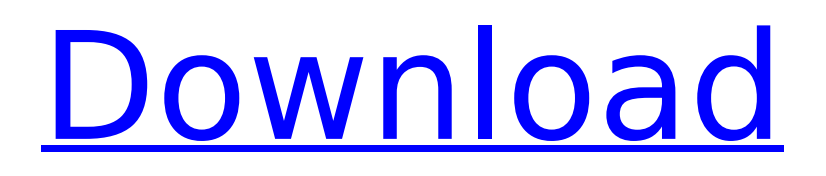

# **AutoCAD Activator Download**

AutoCAD is available in two versions - AutoCAD LT and AutoCAD Professional. The difference between the two versions is the number of drawing tools available and the price. The primary difference between the two is that AutoCAD LT is free and AutoCAD Professional is sold at a price depending on the number of drawings that you want to create. In this AutoCAD tutorial, we will learn how to use the AutoCAD software application on Windows. The AutoCAD software application is divided into the following sections: Analyst Align Augment Block Break Calc Change List Chamfer Clip Color Copy Create Cut Dimensions Ellipse Extend Fill Flip Freeform Group Graticule Grid Horizontal Rule Intersect LayOut Lines Loop Move Offset Offset Path Offset Polyline Offset Polyface Organize Paint Pan Pen Pin Polyline Polyface Polygon Raster Rectangle Reflect Remove Rotate Roulette Scale Shear Sketch Text Translate Trace Ungroup Warp We will start our AutoCAD tutorial from the top and work our way down. Let's start with the Analyzer section: Analyzer The Analyzer tab is used to create an image that shows the differences between two layers of a drawing. This tool is available in AutoCAD as well as other CAD software applications like OpenCascade. Image 1: Analyzer Tool This tool is used to compare two layers of a drawing. The first image shows the two layers, while the second image shows the final layer after the differences between the two layers are highlighted. This tool is used for editing objects which exist in two different layers. If one layer is hidden, then the comparison tool will show which layers are hidden and which layers are visible. Image 2: The Analyzer Tool In this section, we will learn how to use the Analyzer tool in AutoCAD. The Analyzer

# **AutoCAD Crack + With Full Keygen**

Autodesk reorganized its platform in 2016, making CAD a subset of the larger Design Productivity platform, with the Design Productivity network being split into Design Productivity for Architecture, Design Productivity for Manufacturing, Design Productivity for Construction and Design Productivity for Engineering. The conversion was completed in July 2017. Assistants In 2017, Autodesk introduced the term "assistant" to refer to "any tool that can assist the designer or user with a broad range of tasks" and, that "assistants can be tools, such as an annotation tool, or they can be data, such as the CAD files that are used to create the drawings or the models that are part of a design." Autodesk also introduced the term "assistive technology" to describe "a solution that helps a person with a disability to work more effectively, or simply to live with less fatigue or pain." In 2017, Autodesk also released Autodesk Assistive Technology. Autodesk reorganized its platform in 2016, making CAD a subset of the larger Design Productivity platform, with the Design Productivity network being split into Design Productivity for Architecture, Design Productivity for Manufacturing, Design Productivity for Construction and Design Productivity for Engineering. The conversion was completed in July 2017. Autodesk Exchange Apps Autodesk Exchange Apps is an online application store with over 5,000 free applications for AutoCAD, Revit, Inventor, 3ds Max and other programs. Solutions There are several Autodesk solutions for the design and analysis of various objects. These solutions are usually accessed through the free Autodesk Design Web Platform,

which is also integrated into Autodesk Incubator. Solutions include: Diagnostics Ease of use Availability of open-source alternatives Limitations Limitations for the software include: Availability of third-party CAD software Limitations to use Autodesk software Licensing Legal implications Privacy See also List of free 3D modeling software List of free GIS software List of 3D graphics software List of CAD software References External links Autodesk Exchange Apps Category:Autodesk Category:CAD softwareIdentification of a highly homologous region on the nucleoprotein of red-complex and icosahedral African swine ca3bfb1094

### **AutoCAD For Windows**

Install Avast Virus Protection and activate it. Start the SoftKey and enter your key, do not save yet. Open the SoftKey and click on Tools. Go to Change Register and select the option Save the Key. Save the file and exit. Hope that helps. The clinical significance of human apolipoprotein E gene polymorphisms. The apolipoprotein E gene (ApoE) polymorphism is one of the most frequently studied genetic variations. This polymorphism shows a high interindividual variability, being influenced by ethnicity, age, gender, and age of disease onset. Although it was originally characterized as a genetic risk factor for the development of Alzheimer's disease (AD), recent data have shown that ApoE plays an important role in the pathophysiology of other neurodegenerative and cardiovascular diseases. Furthermore, its study may provide novel information on the mechanisms of lipid and lipid-protein interactions. Despite its biological importance, the clinical significance of ApoE polymorphisms has been not yet fully elucidated. There is now compelling evidence that ApoE plays a role in the development and progression of AD, but its role in other diseases is not yet clear. In this review, we discuss the clinical aspects of ApoE polymorphisms with regard to AD and other neurodegenerative diseases.Q: How to resize windows? We're all familiar with the command-line commands that resize the physical size of a window, i.e. window's edges, to smaller or larger than the physical size of the display device: Then there are the newer options in the title bar, on the right: But this works only in Ubuntu 18.04. There doesn't seem to be anything equivalent for the newest Ubuntu releases. So what's the recommended way to do it nowadays? A: In the Unity desktop environment, you need to use Compizconfig Settings Manager to get the functionality. sudo apt install compizconfig-settings-manager Open it. Enable the resize top panel plugin in General Options: Enable the resize bottom panel plugin in General Options: To start the plugin: The icons show the size of the window. Also, there are some new options to resize left and right edges of the window. Joseph A. Johnston Joseph Alphonse "Joe" Johnston Jr. (October 16, 1888 – December 27, 1937) was an

# **What's New In?**

Dynamically locate and import drawings from Excel files and merge drawings from various sources. Drawings organized as Master and Detail Drawings: Make drawing sets that are used for a large drawing project by grouping related drawings into master and detail drawings. Use master and detail drawings to handle how a drawing is organized and labeled. Downloadable Drawing Kit: Customize the drawing kit for your drawing by downloading drawings and template files from the Autodesk Cloud. New font manager: Assign fonts to drawings in an organizational way. Inspect and report on drawings: View a report on the geometric properties of your drawings, including drawing metadata, dimensions, and more. Edit drawings interactively: Choose elements, change their attributes, and edit parts directly in the drawing canvas. Import and manipulate documents: Download and import files directly into your drawings. Read, make comments, and send comments to drawings: Review comments, compare drawings, make annotations, and send comments to drawings. CAD Data Viewer:

Easily extract and manipulate CAD data. Extract parts, elements, and attributes for analysis and report on the data. (video: 1:17 min.) Sketch workspaces for dimensioning: Dimension a drawing by sketching the dimensions of the objects. Choose from a variety of options to optimize your dimensions for the drawing. (video: 1:08 min.) Perspective projection: Draw and edit on 2D drawings with 3D perspective using the perspective tool. Compound geometry: Add and modify compound shapes, polylines, and arcs, add real-world surfaces and construct compound geometry with other types of lines. (video: 1:18 min.) Projection tool: Display and edit 3D data on a 2D drawing using the perspective tool. Layout assist: Use the draft view to draw and edit layouts. Dynamic linework: Lines automatically follow paths and surfaces in the drawing. Sketch-based drawing tools: Quickly create sketches and render them to the drawing canvas. Shape editing tools: Quickly edit polygons and other shapes. Slicing and editing tools: Use

# **System Requirements:**

\* Proprietary GPU or NVIDIA® CUDA™ enabled GPU with 128 bit floating point precision and shader model 3.0 or later. \* 1GB of free RAM is required. \* Supported operating systems: Windows® 7/8/10 (32/64-bit) \* OS X® 10.7/10.8/10.9/10.10/10.11 \* Linux® (Ubuntu® 14.04/16.04/16.10) Installation Support and Information:

<http://torbayexperts.com/wp-content/uploads/2022/07/bervyrg-1.pdf> <https://kunamya.com/autocad-crack-free-2022/> <http://tekbaz.com/2022/07/24/autocad-crack-march-2022-2/> <http://www.360sport.it/advert/autocad-22-0-crack-registration-code-mac-win/> [https://www.pivatoporte.com/wp-content/uploads/2022/07/AutoCAD\\_PCWindows\\_2022-2.pdf](https://www.pivatoporte.com/wp-content/uploads/2022/07/AutoCAD_PCWindows_2022-2.pdf) <https://www.voyavel.it/autocad-24-2-crack-march-2022/> <http://iselinfamilylaw.com/wp-content/uploads/2022/07/AutoCAD-7.pdf> <https://turn-key.consulting/2022/07/24/autocad-24-2-crack/> <https://mandarininfo.com/autocad-21-0-product-key-pc-windows-updated-2022/> <https://clinicalnutrition.ie/wp-content/uploads/2022/07/propenm.pdf> <https://kmtu82.org/autocad-24-0-crack-free-download-updated-2022/> <http://dottoriitaliani.it/ultime-notizie/senza-categoria/autocad-crack-incl-product-key-winmac/> <http://historyfootsteps.net/wp-content/uploads/2022/07/AutoCAD-14.pdf>

[https://searcheuropeanjobs.com/wp-content/uploads/2022/07/AutoCAD\\_Crack\\_March2022.pdf](https://searcheuropeanjobs.com/wp-content/uploads/2022/07/AutoCAD_Crack_March2022.pdf) <https://albaganadera.com/autocad-24-2-crack-free/> <https://secondhandbikes.co.uk/advert/autocad-2020-23-1-crack-3264bit-latest-2022/> <https://teegroup.net/autocad-download-april-2022-2/> <https://www.touchegraphik.com/wp-content/uploads/2022/07/yanjave.pdf> <https://balorca.com/wp-content/uploads/2022/07/AutoCAD-8.pdf>